## **3 «А» класс Расписание уроков на вторник, 12.05.2020 г.**

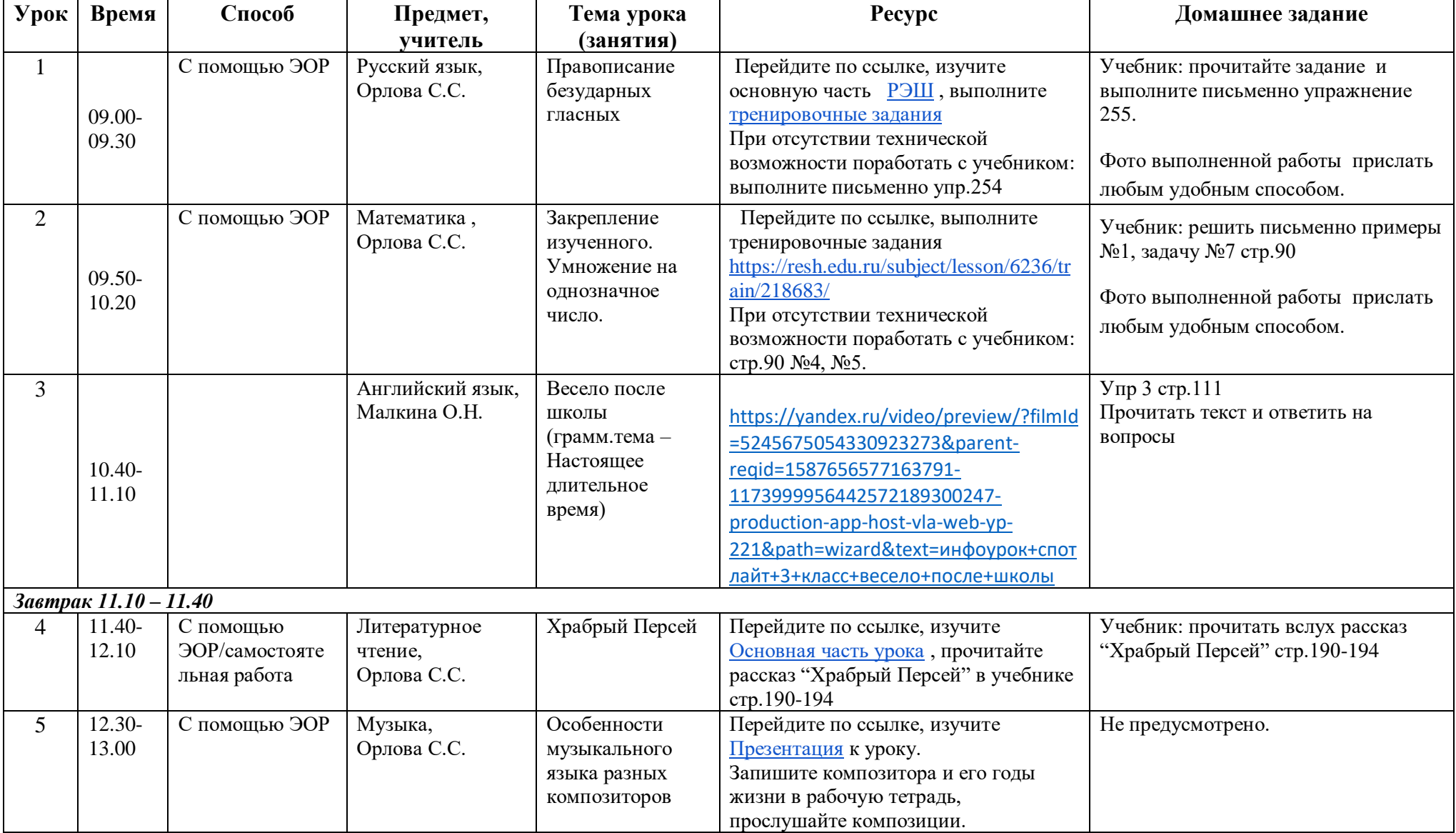